Инструкция по установке и началу работы с сервисом "Первый Сайт" (Далее Сервис)

Сервис представляет собой web приложение, не требующее установки на компьютер пользователя.

Для работы с сервисом пользователю необходим любой web браузер, например Chrome или Яндекс, установленный на персональный компьютер с любой операционной системой и широкополосным выходом в интернет.

Демонстрационная версия сервиса располагается по адресу: [https://my.site001.ru/?try\\_demo=1](https://my.site001.ru/?try_demo=1)

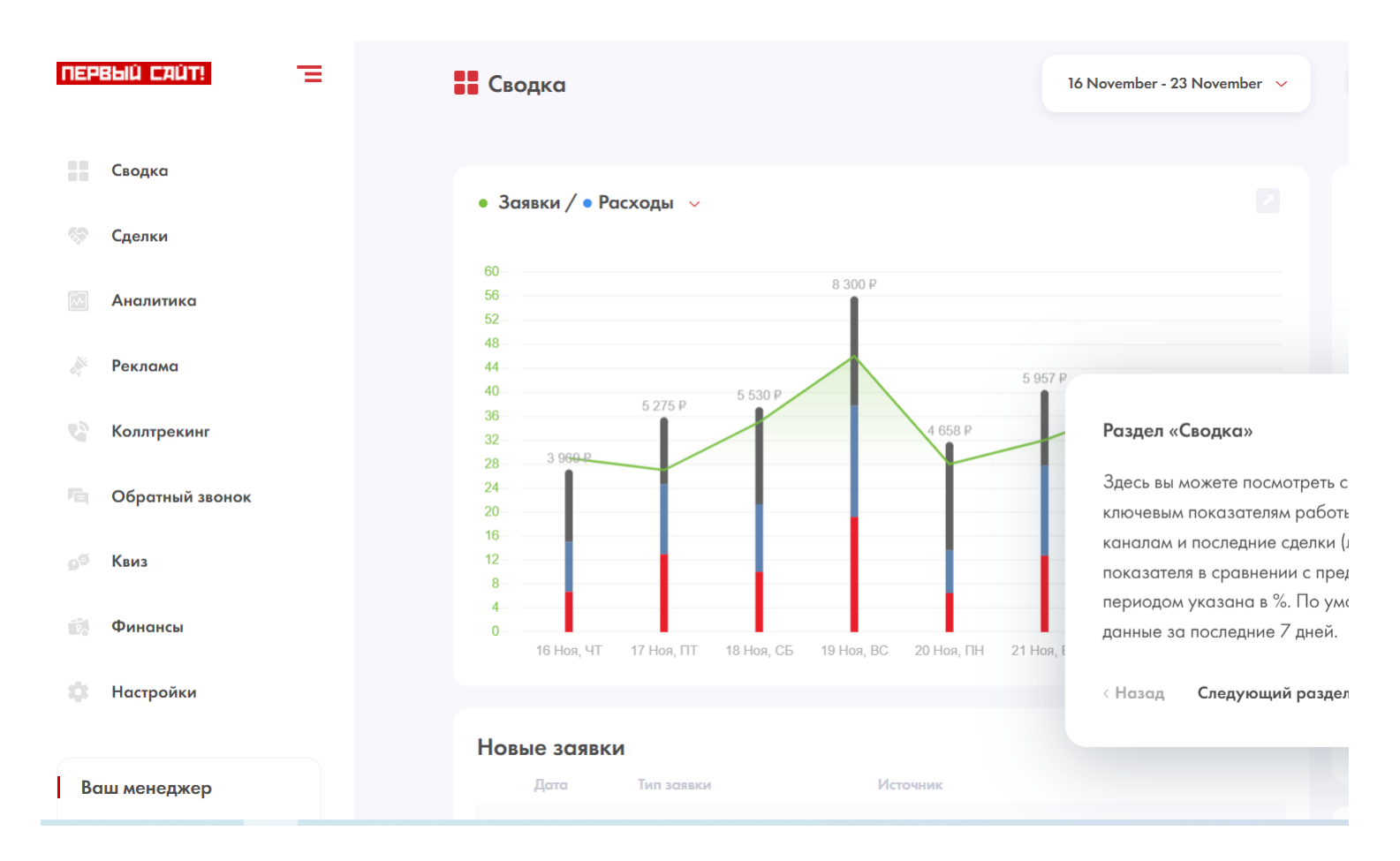

Заведение учетной записи в сервисе производится через обращение к вашему персональному менеджеру в компании "Первый Сайт" по внутреннему телефону.

Менеджер сформирует для вас индивидуальную пару логин/пароль, ввести которые вы сможете по адресу:

https://my.site001.ru/?login

Если у вас еще нет персонального менеджера, то заключить договор и получить доступ можно по общему телефону компании: **8 800 775-98-36**